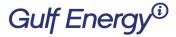

2 Greenway Plaza, Suite 1020 • Houston, Texas 77046 USA Phone: +1 (713) 529-4301, Fax: +1 (713) 520-4433 GulfEnergyInfo.com

# How to make changes to your Gulf Energy Information Subscription

Welcome to Gulf Energy Information's new subscription system. Please follow these instructions if you need to make changes to your subscription:

| Step 1 – <u>Log in to y</u> | <u>our account.</u>       | Click here.            |                         |                           |                                      |
|-----------------------------|---------------------------|------------------------|-------------------------|---------------------------|--------------------------------------|
| Gulf Er                     | nergy®                    |                        |                         |                           |                                      |
| World Oil                   | HYDROCARBON<br>PROCESSING | PETROLEUM<br>ECONOMIST | ĜAS PROCESSING<br>& LNG | Pipeline &<br>Gas Journal | CONSTRUCTION<br>BOXSCORE<br>DATABASE |

### Step 2 – Next, fill in your user id email address and password

| Gulf Er                                             | SIGNIN REGISTER           |                            |                                                                      |                             |  |  |  |
|-----------------------------------------------------|---------------------------|----------------------------|----------------------------------------------------------------------|-----------------------------|--|--|--|
| World Oil                                           | HYDROCARBON<br>PROCESSING | GAS PROCESSING<br>& LNG    | Pipeline &<br>Gas Journal                                            | underground<br>construction |  |  |  |
|                                                     | TEST MOD                  | E: Web Services; Email; Us | er Accounts                                                          |                             |  |  |  |
| Sign In/Renewals                                    |                           |                            | Sign Up/New Subscribers                                              |                             |  |  |  |
| Email:                                              |                           | DO                         | N'T HAVE AN ACCOUNT YET                                              | ?                           |  |  |  |
| Password:                                           |                           | Sig                        | Sign up to use our convenient site features and expedited check out. |                             |  |  |  |
| Keep me logged in on (for non-public computer LOGIN | rs and devices)           |                            | CREATE                                                               |                             |  |  |  |
| I forgot my User Name                               |                           |                            |                                                                      |                             |  |  |  |

If you forgot your user id email address, click this box. Or, if you forgot your password, click on this box.

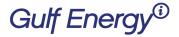

2 Greenway Plaza, Suite 1020 • Houston, Texas 77046 USA Phone: +1 (713) 529-4301, Fax: +1 (713) 520-4433 GulfEnergyInfo.com

### Step 3 – Your account pulls up. Edit as needed. You can choose to update:

- 1. Account Information
  - Email address (which is your user id)
  - Your password
  - Your password question answer
- 2. Your name
- 3. Your address
- 4. Your credit card payment

## Hello Sample

### Subscription History

Subscription #391222 for Hydrocarbon Processing (Not Started) Start Date - 5/1/2019 Edition: DIGITAL Delivery Address: Sample Test 123 Main St, Houston, TX 77001, UNITED STATES Change Delivery Address... Change Edition Renew this subscription

### Account Information

UserName: SAMPLE@GULFENERGYINFO.COM Members Since: 4/2/2019 Email: SAMPLE@GULFENERGYINFO.COM Change Password: Change PasswordQuestion: What is your favorite hobby? (Change)

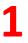

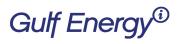

2 Greenway Plaza, Suite 1020 • Houston, Texas 77046 USA Phone: +1 (713) 529-4301, Fax: +1 (713) 520-4433 GulfEnergyInfo.com

| Name                                                                                |   |  |
|-------------------------------------------------------------------------------------|---|--|
| First Name: Sample                                                                  | 2 |  |
| Update Name Changes                                                                 | 2 |  |
| Addresses                                                                           |   |  |
| (Edit) 123 Main St Houston, TX 77001, USA<br>(Add a New Address)                    | 3 |  |
| Credit Cards                                                                        |   |  |
| You do not have any credit cards on file. Add one here.,<br>(Add a new credit card) | 4 |  |
| Cart Links                                                                          |   |  |